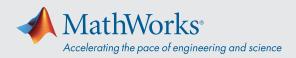

# System Requirements - Release 2021b - Linux

## **Operating Systems**

- Ubuntu 20.04 LTS
- Ubuntu 18.04 LTS
- Debian 10
- Red Hat Enterprise Linux 8 (minimum 8.1)
- Red Hat Enterprise Linux 7 (minimum 7.6)
- SUSE Linux Enterprise Desktop 12 (minimum SP2)
- SUSE Linux Enterprise Desktop 15
- SUSE Linux Enterprise Server 12 (minimum SP2)
- SUSE Linux Enterprise Server 15

#### Note:

• Ubuntu 16.04 LTS is no longer supported.

#### **Processors**

Minimum: Any Intel or AMD x86-64 processor

**Recommended:** Any Intel or AMD x86-64 processor with four logical cores and AVX2 instruction set support

### Disk

**Minimum:** 3.6 GB of HDD space for MATLAB only, 5-8 GB for a typical installation

Recommended: An SSD is recommended

A full installation of all MathWorks products may take up to 28 GB of disk space

## RAM

Minimum: 4 GB

Recommended: 8 GB

For Polyspace, 4 GB per core is recommended

# Graphics

No specific graphics card is required.

Hardware accelerated graphics card supporting OpenGL 3.3 with 1 GB GPU memory is recommended.

Use of vendor-supplied proprietary drivers is strongly recommended.

GPU acceleration using Parallel Computing Toolbox requires a GPU that has a compute capability 3.0 or higher. For more information, see *GPU Support by Release.* 

## **Running MATLAB and Simulink on Linux**

MATLAB and Simulink have been validated on the Linux distributions listed on this page. It is likely that other distributions with Linux kernel version 3.10 or later and glibc version 2.17 or later can successfully run MATLAB and Simulink, but technical support will be limited.

MATLAB and Simulink are validated on standard installations of the distributions listed on this page. "Minimal" or "core" installations of Linux may lack the necessary software packages required to install and run MATLAB and Simulink. You can likely add required software packages to a minimal Linux installation, but technical support will be limited.

MathWorks follows the vendors' lifecycle guidance to determine which minor versions of each distribution are validated. Refer the vendors' websites for more information.

View System Requirements for previous releases.

# mathworks.com

© 2021 The MathWorks, Inc. MATLAB and Simulink are registered trademarks of The MathWorks, Inc. See mathworks.com/trademarks for a list of additional trademarks. Other product or brand names may be trademarks or registered trademarks of their respective holders.